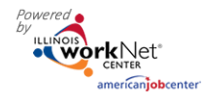

#### **Purpose:**

The Dashboard provides real-time data showing where customers are in the intake/eligibility process all the way up through program completion. Partners can use the data in the Dashboard to access filtered lists of customers for easy access to customer program information. It also includes pass/loss rate data for sections/components of the program.

#### **Who Uses This Dashboard:**

Provider Staff can view an overview of their customers and access a filtered list of their customers.

#### **Access The Dashboard:**

- 1. Log into [www.illinoisworknet.com.](http://www.illinoisworknet.com/)
- 2. Select My Dashboard.
- 3. Select Partner Tools.
- 4. Select Customer Support Center.
- 5. Select Groups in the top menu.
- 6. Select Youth Apprenticeship / Youth Career Pathways 2018.
- 7. Select the Dashboard from the top menu.

#### **Shortcut Tip:**

Go t[o www.illinoisworknet.com/YCPpartners.](http://www.illinoisworknet.com/YCPpartners)

Select the link for Youth Career Pathways Partner Tools. Select the appropriate dashboard – Youth Apprenticeship / Youth Career Pathways 2018

**Section and Definitions Column:** Includes sections/components of the program. The  $\bullet$  icon provides a definition for the item in the section. Next Steps opens in a modal window and includes next steps and related instructions and procedures. Color-coding is used to identify customers who need action (or are in-process), successfully completed the section, or did not complete/does not move to the next section. The definitions are listed in the sample below.

Customers in the white, yellow, and red lines are not included when calculating the pass/loss rate columns.

**Count column**: Clicking the number in these links provides access to individual customer information; the column count links are available for the Super User and Career Planner/Case Worker roles.

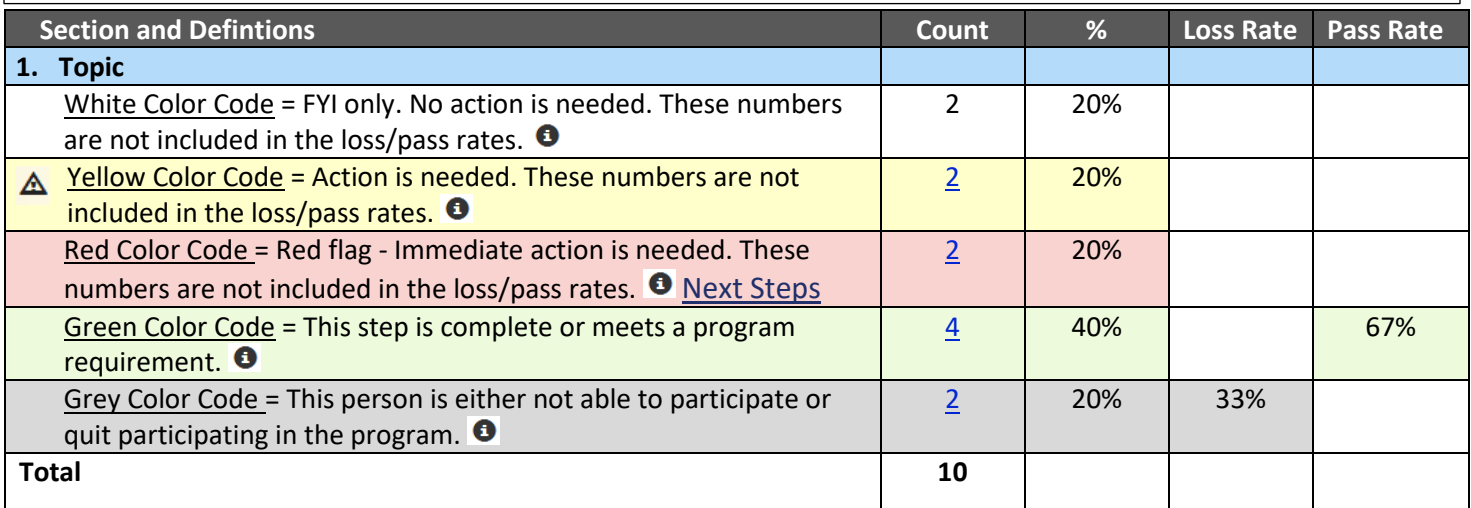

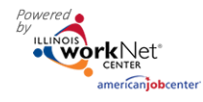

*December 2018 v5*

| <b>Section</b>                                                                                         | <b>Information Bubbles</b>                                                                 |
|----------------------------------------------------------------------------------------------------|--------------------------------------------------------------------------------------------|
| <b>Customer Application Status</b><br>Pre-Screening Started and Not Complete                           | Customers who:                                                                             |
|                                                                                                    | Started the pre-screening section of the online suitability                                |
|                                                                                                    | application.                                                                               |
| Has not completed the pre-screening                                                                    | <b>Next Steps:</b>                                                                         |
| within 5 days Next Steps                                                                               | Contact the customer and ask them to complete the application.                             |
|                                                                                                    | You can send a message/email using the Case Note tool to                                   |
|                                                                                                    | document your attempt to contact the customer.                                             |
|                                                                                                    |                                                                                            |
|                                                                                                    | <b>Customer Instructions: Suitability Application Instructions for</b>                     |
|                                                                                                    | Customers (PDF)                                                                            |
|                                                                                                    | Partner Instructions: Case Note Tool (PDF)                                                 |
| Pre-Screening Complete and Applications<br><b>Are Not Started</b>                                      | Customers who:                                                                             |
|                                                                                                    | Completed the pre-screening section but they have not started<br>their application.        |
| Has completed the pre-screening and not                                                                | <b>Next Steps:</b>                                                                         |
| started application within 5 days Next                                                                 | Contact the customer and ask them to complete the application.                             |
| <b>Steps</b>                                                                                           | You can send a message/email using the Case Note tool to                                   |
|                                                                                                    | document your attempt to contact the customer.                                             |
|                                                                                                    |                                                                                            |
|                                                                                                    | <b>Customer Instructions: Suitability Application Instructions for</b>                     |
|                                                                                                    | Customers (PDF)                                                                            |
|                                                                                                    | Partner Instructions: Case Note Tool (PDF)                                                 |
| Pre-Screening Complete and Applications                                                                | Customers who:                                                                             |
| <b>Started</b>                                                                                         | Completed the pre-screening section but they have not<br>٠<br>submitted their application. |
| Has completed the pre-screening, started                                                               | <b>Next Steps:</b>                                                                         |
| application and not completed within 5                                                                 | Contact the customer and ask them to complete the application.                             |
| days Next Steps                                                                                        | You can send a message/email using the Case Note tool to                                   |
|                                                                                                    | document your attempt to contact the customer.                                             |
|                                                                                                    |                                                                                            |
|                                                                                                    | <b>Customer Instructions: Suitability Application Instructions for</b>                     |
|                                                                                                    | Customers (PDF)                                                                            |
|                                                                                                    | Partner Instructions: Case Note Tool (PDF)                                                 |
| <b>Application Completed/Submitted</b>                                                                 | Customers who:                                                                             |
| <b>Not Suitable</b>                                                                                    | Completed and submitted the online suitability application.                                |
|                                                                                                    | Customers who:<br>Were found not suitable based on the application questions.<br>$\bullet$ |
| Declined to participate in the application                                                             | Customers who:                                                                             |
|                                                                                                    | Declined to participate within the application.<br>٠                                       |
| Total                                                                                                  |                                                                                            |
| Customer Suitability Review NOTE: Only customers who have their "Application Completed/Submitted" will |                                                                                            |
| appear in the following sections.                                                                      |                                                                                            |
| <b>Ready For Review</b>                                                                                | Customers who:                                                                             |

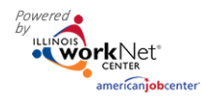

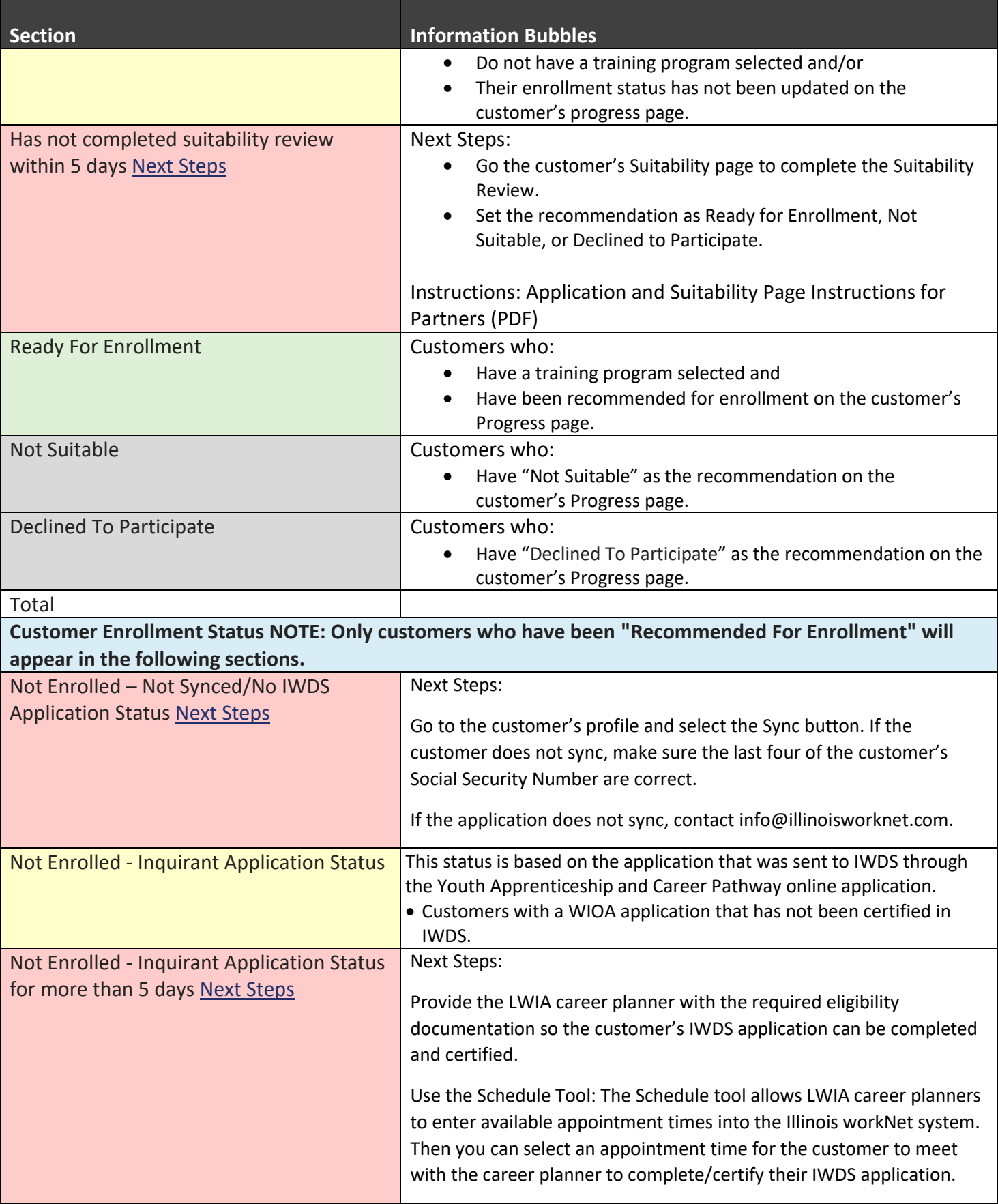

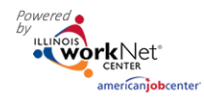

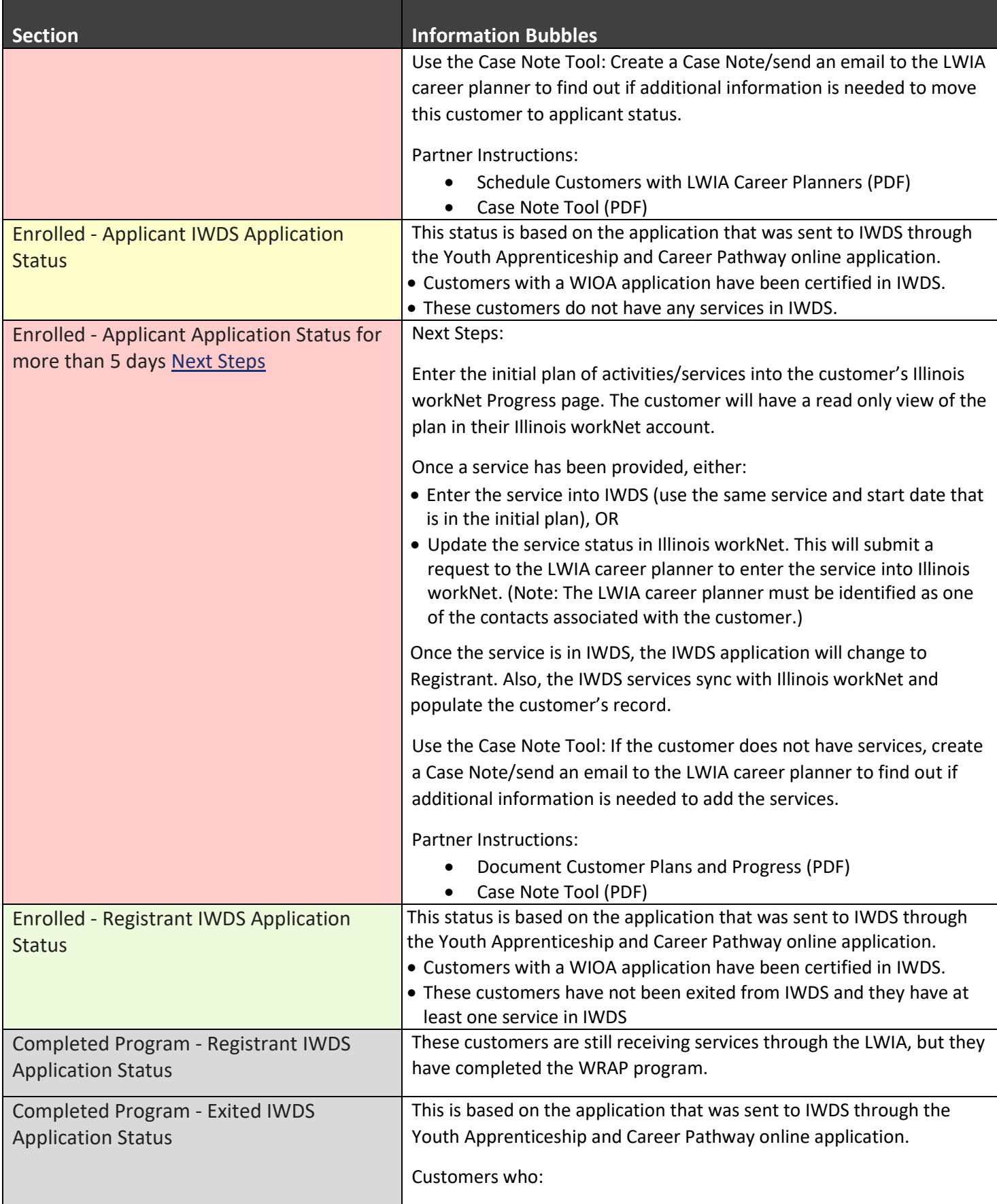

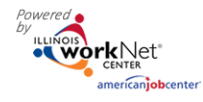

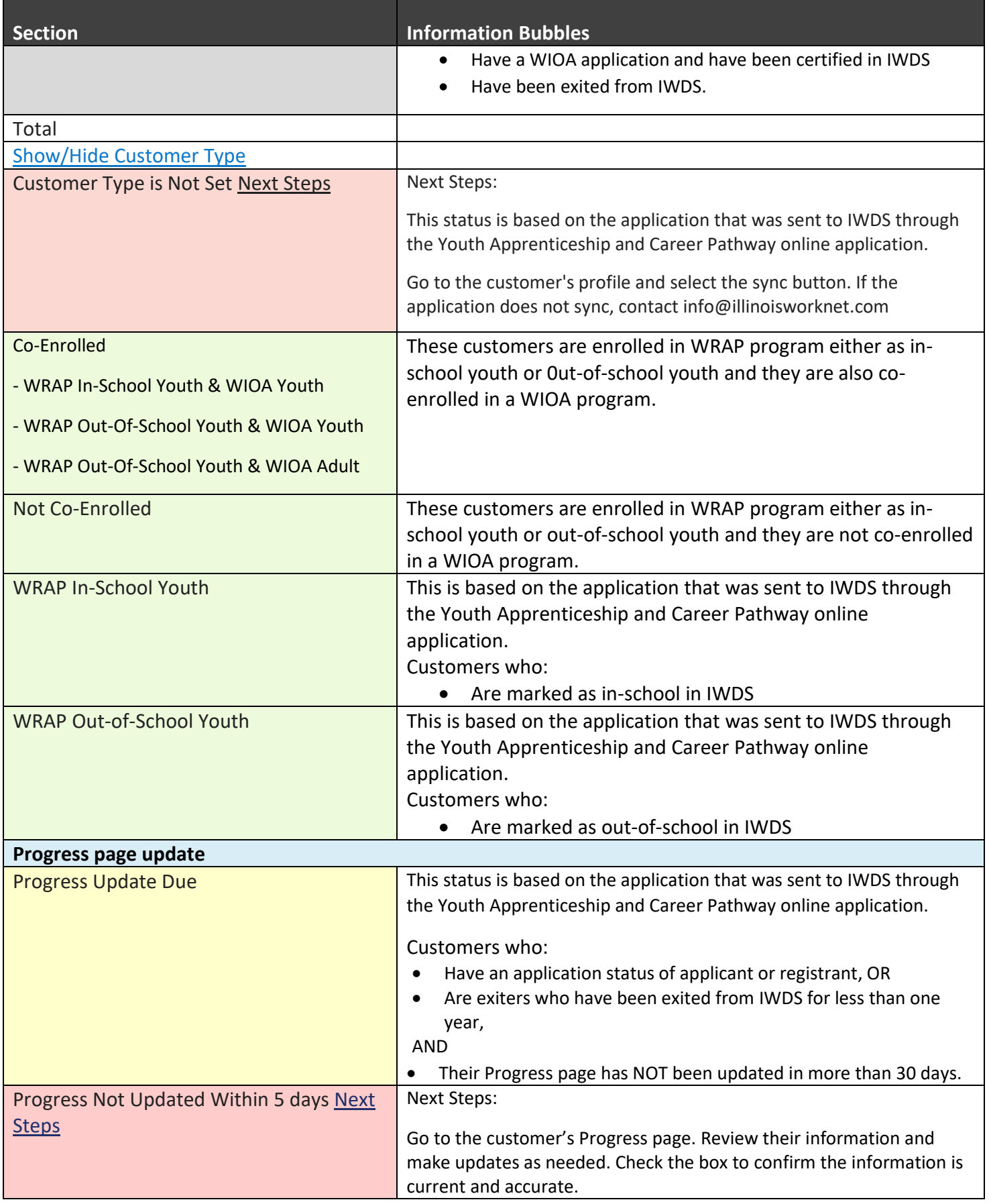

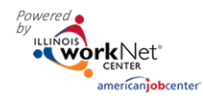

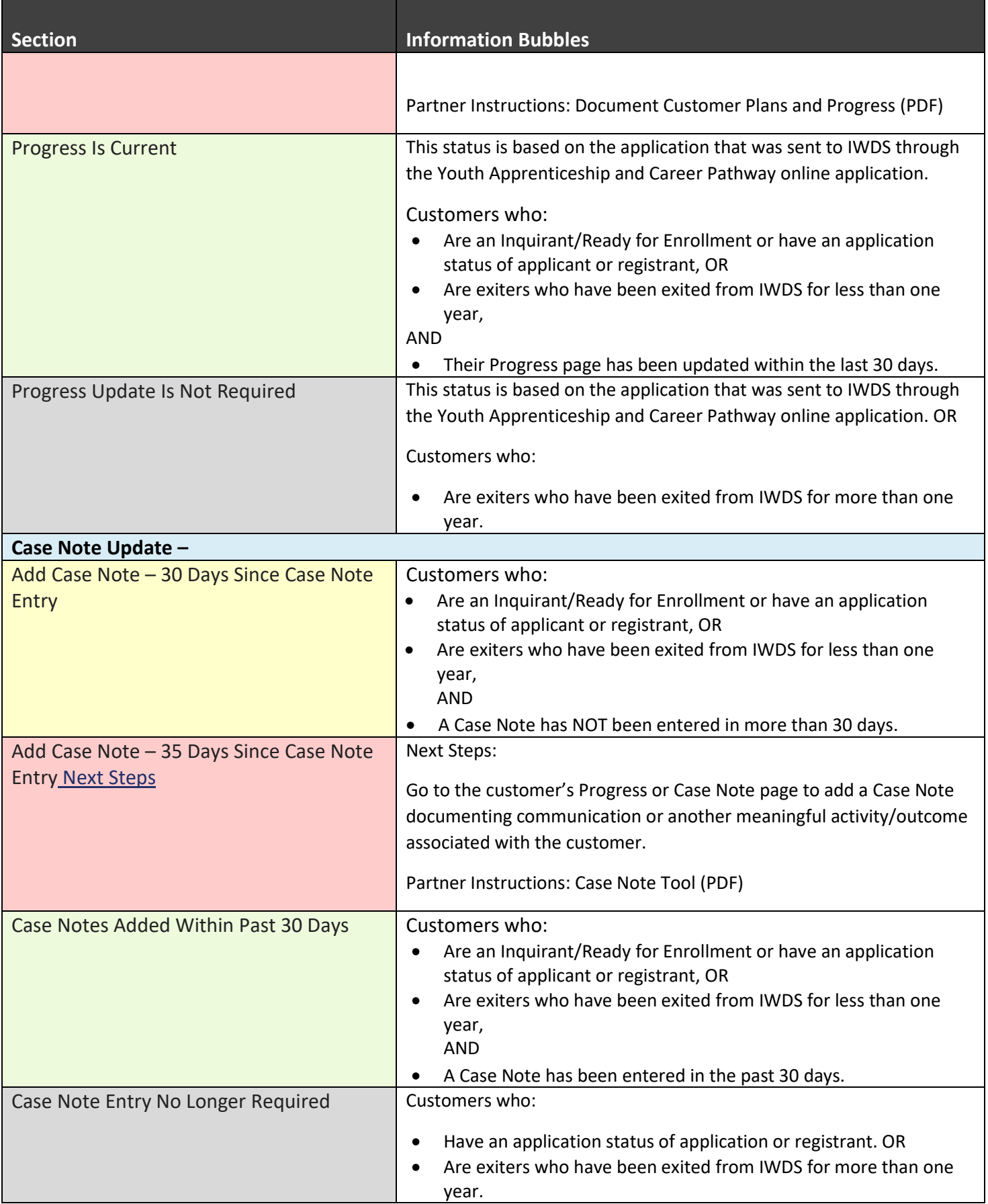

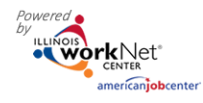

*December 2018 v5*

| <b>Section</b>                                                                          | <b>Information Bubbles</b>                                                                                                    |
|-----------------------------------------------------------------------------------------|----------------------------------------------------------------------------------------------------|
| Synced IWDS Service & Outcomes Status for Registrants & Exiters MISSING                 |                                                                                                    |
| <b>Customers Who Have An Open Request For</b><br><b>IWDS Service/Credential Updates</b> | These customers:<br>Have an IWDS application status of applicant, registrant OR<br>Are exiters who were registrants that have been exited from<br>$\bullet$<br>IWDS for less than one year,<br><b>AND</b><br>Have services in the customer's Career Plan that show as an<br>open request for an IWDS update.<br>The IWDS activity service type, name and start date must<br>match to sync for the customer.<br>To get a list of IWDS activity service type, name and start date,<br>export an IWDS Crosswalk from the Career Plan Overview<br>page.                                                                                                    |
| <b>Customers Who Have An Open Request IWDS</b>                                          | <b>Next Steps:</b>                                                                                                    |
| Service/Credential Updates For More Than 5<br>Days Next Steps                           | These customers meet the criteria of one of the following<br>scenarios:<br>They have an IWDS application status of applicant<br>$\bullet$<br>(glossary) and they do not have any planned (Not Started)<br>services added on their Progress Page.<br>They have an IWDS application status of registrant and do<br>$\bullet$<br>not have an Individualized Service Strategy (ISS) IWDS<br>service.<br><b>Next Steps:</b><br>1. Add planned services on the customer's progress page.<br>2. Make sure the customer has an Individualized Service<br>Strategy funded service as a completed in their Progress<br>Page.<br><b>Partner Instructions:</b><br>Document Customer Plans and Progress (PDF)<br>$\bullet$ |
|                                                                                         | Individualized Services, Training, and Employment Plan<br>$\bullet$<br>(ISTEP) Rubric (PDF)                                                                                                    |
| <b>Customers Who Do Not Have An Individual</b>                                          | These customers:                                                                                                    |
| <b>Service Strategy</b>                                                                 | Have an IWDS application status of registrant or exiter.<br>Do not have an individual service strategy with a status of either<br>started, open, or complete in IWDS.                                                                                                    |

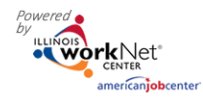

*December 2018 v5*

| <b>Section</b>                                                           | <b>Information Bubbles</b>                                                                                   |
|--------------------------------------------------------------------------|----------------------------------------------------------------------------------------------------|
| <b>Customers Who Have An Individual Service</b><br><b>Strategy</b>       | These customers:                                                                                             |
|                                                                          | Have an IWDS application status of registrant or exiter.                                                     |
|                                                                          | Have an individual service strategy with a status of either                                                  |
|                                                                          | started, open, or complete in IWDS.                                                                          |
| <b>Customers Who Do Not Have a Career</b>                                | These customers:                                                                                             |
| Service/Activity                                                         |                                                                                                    |
|                                                                          | Have an IWDS application status of registrant or exiter.                                                     |
|                                                                          | Do not have at least one career service with a status of either                                              |
|                                                                          | started, open, or complete.                                                                                  |
| <b>Customers Who Have a Career Service/Activity</b>                      | These customers:                                                                                             |
|                                                                          | Have an IWDS application status of registrant or exiter.                                                     |
|                                                                          | For Adults - Have at least one career service with a status of<br>either started, open, or complete in IWDS. |
|                                                                          | For Youth - Have at least one of these services that "qualify" a                                             |
|                                                                          | Youth for the MSG and Credential performance measures:                                                       |
|                                                                          | Advanced Academic/Prerequisite Training, Apprenticeship, Basic                                               |
|                                                                          | Academic Training, Concurrent Conceptual Training,                                                           |
|                                                                          | Cooperative Training, English Language Proficiency,                                                          |
|                                                                          | Entrepreneurial Skills Training, Equivalency (GED), Occupational                                             |
|                                                                          | Classroom Training, Other Academic Training, Other Vocational                                                |
| <b>Customers Who Do Not Have an Academic</b>                             | Training, Remedial Training, Vocational Retraining<br>These customers:                                       |
| <b>Learning Service</b>                                                  |                                                                                                    |
|                                                                          | Have an IWDS application status of registrant or exiter.                                                     |
|                                                                          | Do not have at least one training service with a status of either                                            |
|                                                                          | started, open, or complete in IWDS.                                                                          |
| <b>Customers Who Have an Academic Learning</b>                           | These customers:                                                                                             |
| Service                                                                  | Have an IWDS application status of registrant or exiter.                                                     |
|                                                                          | Have at least one training service with a status of either started,                                          |
|                                                                          | open, or complete in IWDS.                                                                                   |
| <b>Customers Who Do Not Have A Work Based</b><br><b>Learning Service</b> | These customers:                                                                                             |
|                                                                          | Have an IWDS application status of registrant or exiter.                                                     |
|                                                                          | Do not have at least one work based learning service with a                                                  |
|                                                                          | status of either started, open, or complete in IWDS.                                                         |
| <b>Customers Who Have A Work Based Learning</b><br>Service               | These customers:                                                                                             |
|                                                                          | Have an IWDS application status of registrant or exiter.                                                     |
|                                                                          | Have at least one work based learning service with a status of                                               |
|                                                                          | either started, open, or complete in IWDS.                                                                   |
| <b>Customers Who Do Not Have A Measurable</b>                            | These customers:                                                                                             |
| <b>Skills Gain</b>                                                       | Have an IWDS application status of registrant or exiter.<br>$\bullet$                                        |
|                                                                          | Do not have at least one milestone entered into IWDS.                                                        |
| <b>Customers Who Have A Measurable Skills Gain</b>                       | These customers:                                                                                             |

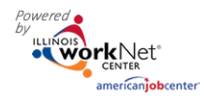

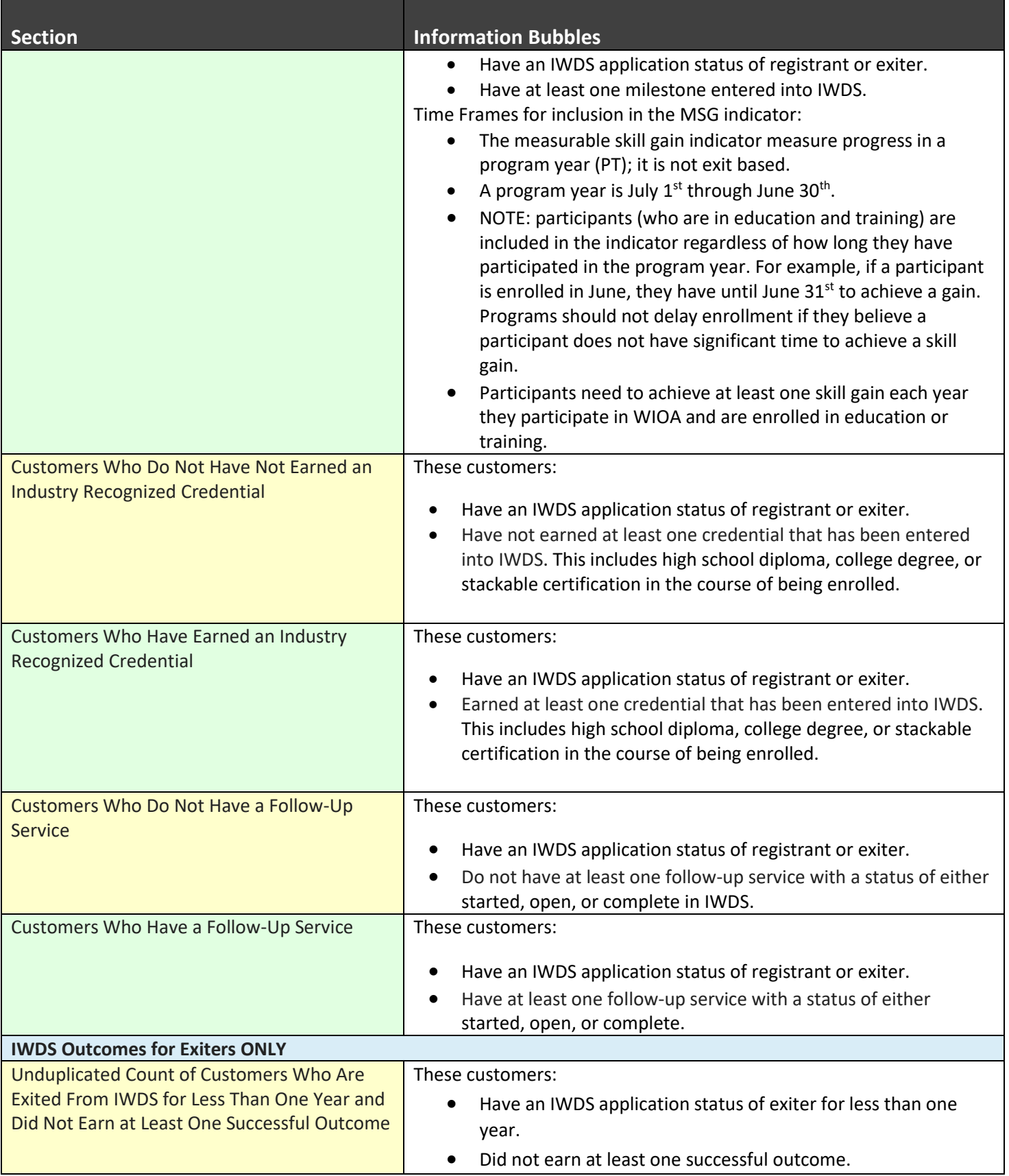

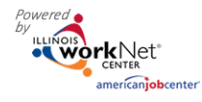

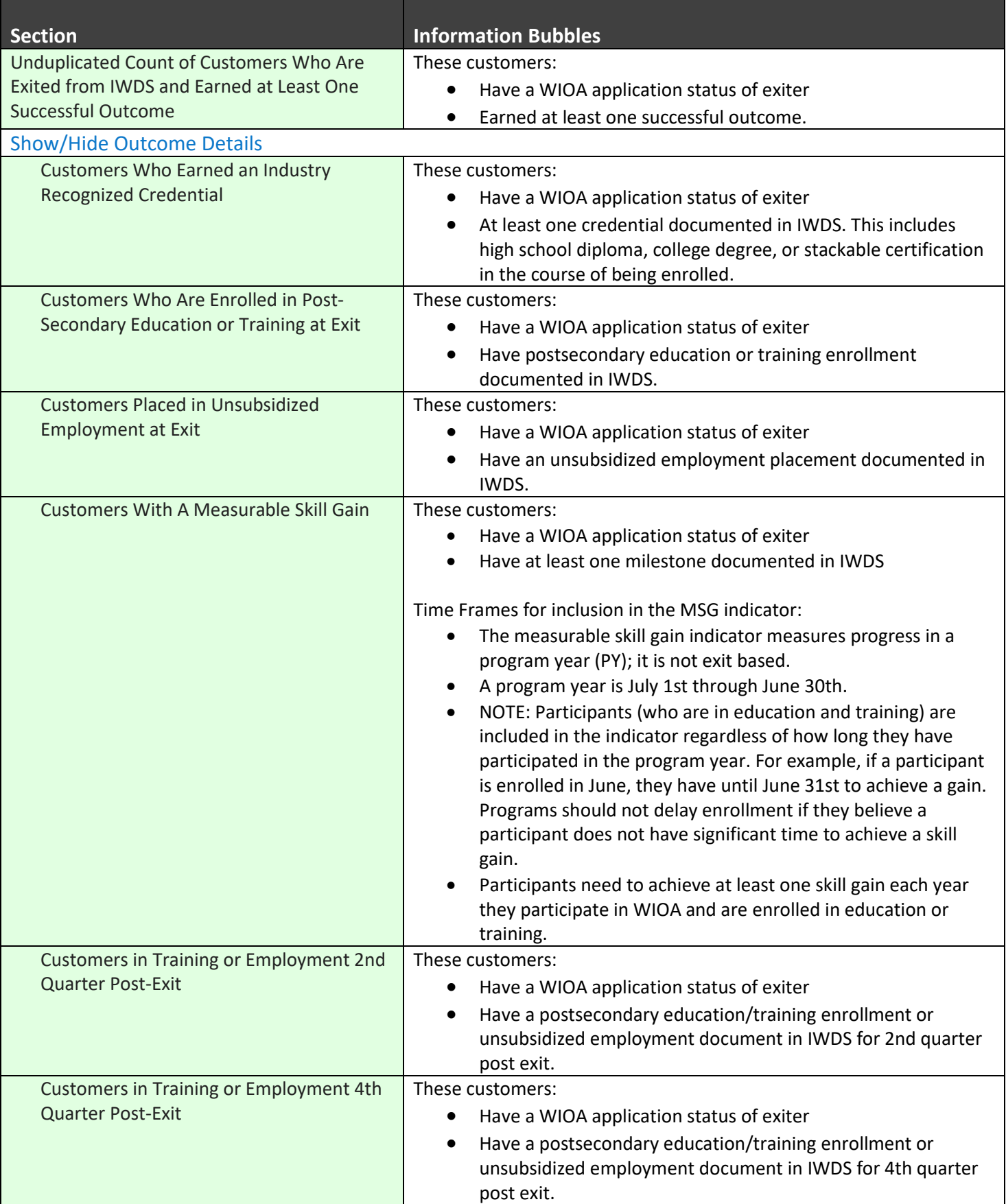

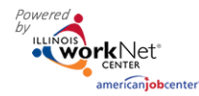

*December 2018 v5*

| <b>Section</b>                                                                                                    | <b>Information Bubbles</b>                                                                                                    |
|----------------------------------------------------------------------------------------------------|----------------------------------------------------------------------------------------------------|
| <b>Customers Who Are Exited From IWDS</b><br>(Follow-Up). These Customers Can Still Have<br>Documentation Entered into IWDS.                | These customers:<br>Have a WIOA application status of exiter for less than one<br>year                                                                                                    |
| <b>Show/Hide Outcome Details</b>                                                                                                    |                                                                                                    |
| Customers Who Earned an Industry<br><b>Recognized Credential</b>                                                                            | These customers:<br>Have a WIOA application status of exiter for less than one year<br>$\bullet$<br>Do not have at least one credential documented in IWDS. This<br>$\bullet$<br>includes high school diploma, college degree, or stackable<br>certification in the course of being enrolled. |
| Customers Who Are Enrolled in Post-<br>Secondary Education or Training at Exit                                                              | These customers:<br>Have a WIOA application status of exiter for less than one year<br>$\bullet$<br>Do not have a postsecondary education/training enrollment<br>$\bullet$<br>documented in IWDS.                                                                                             |
| <b>Customers Placed in Unsubsidized</b><br>Employment at Exit                                                                               | These customers:<br>Have a WIOA application status of exiter for less than one year<br>$\bullet$<br>Do not have an unsubsidized employment placement<br>$\bullet$<br>documented in IWDS.                                                                                                    |
| <b>Customers With A Measurable Skill Gain</b>                                                                                               | These customers:<br>Have a WIOA application status of exiter for less than one year<br>$\bullet$<br>Do not have at least one milestone documented in IWDS<br>$\bullet$                                                                                                    |
| Customers in Training or Employment 2nd<br>Quarter Post-Exit                                                                                | These customers:<br>Have a WIOA application status of exiter for less than one year<br>$\bullet$<br>Do not have a postsecondary education/training enrollment or<br>$\bullet$<br>unsubsidized employment document in IWDS for 2nd quarter<br>post exit.                                       |
| Customers in Training or Employment 4th<br>Quarter Post-Exit                                                                                | These customers:<br>Have a WIOA application status of exiter for less than one year<br>$\bullet$<br>Do not have a postsecondary education/training enrollment or<br>$\bullet$<br>unsubsidized employment document in IWDS for 4th quarter<br>post exit.                                       |
| Unduplicated Count of Customers Who Are<br>Exited from IWDS for More Than One Year and<br>Did Not Earned at Least One Successful<br>Outcome | These customers:<br>Have a WIOA application status of exiter for more than one<br>$\bullet$<br>year<br>Did not earn at least one successful outcome.<br>$\bullet$                                                                                                    |

The Illinois workNet® Center System, an American Job Center, is an equal opportunity employer/program. Auxiliary aids and services are available upon request to individuals with disabilities. All voice telephone numbers may be reached by persons using TTY/TDD equipment by calling TTY (800) 526-0844 or 711. This workforce product was funded by a grant awarded by the U.S. Department of Labor's Employment and Training Administration. For more information please refer to the footer at the bottom of any webpage at illinoisworknet.com.